## **CompuScholar, Inc.**

# Alignment to "Unity Certified User: Programmer" Certification Exam Requirements

#### **Unity Exam Details:**

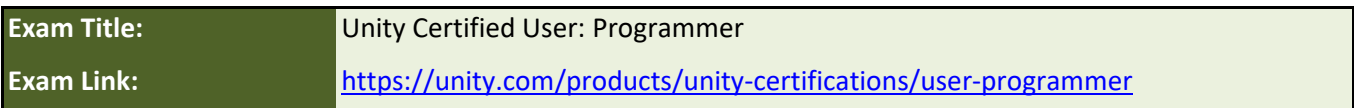

#### **CompuScholar Course Details:**

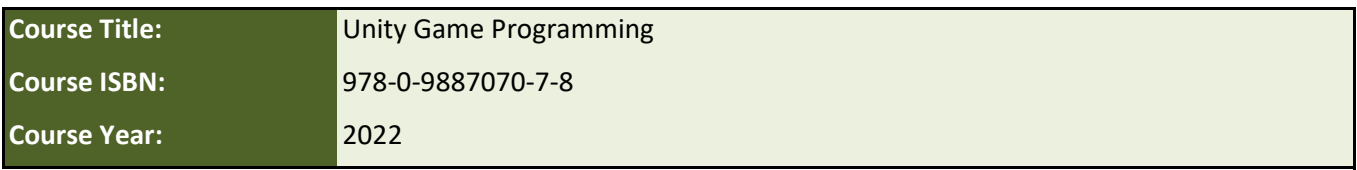

**Note 1**: Citation(s) listed may represent a subset of the instances where objectives are met throughout the course.

**Note 2**: Citation(s) for a "Lesson" refer to the "Lesson Text" elements and associated "Activities" within the course, unless otherwise noted. The "Instructional Video" components are supplements designed to introduce or re-enforce the main lesson concepts, and the Lesson Text contains full details.

## **Course Description**

"This certification is designed for future developers who want to create their own game or apps, or plan to attend a postsecondary program in game development, STEM, or animation." (from the Exam Link)

## **Exam Requirements**

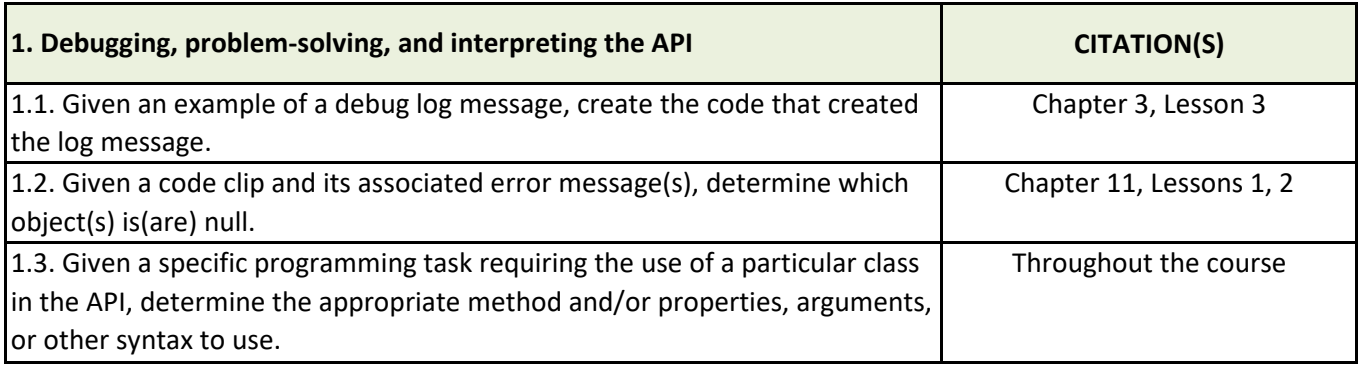

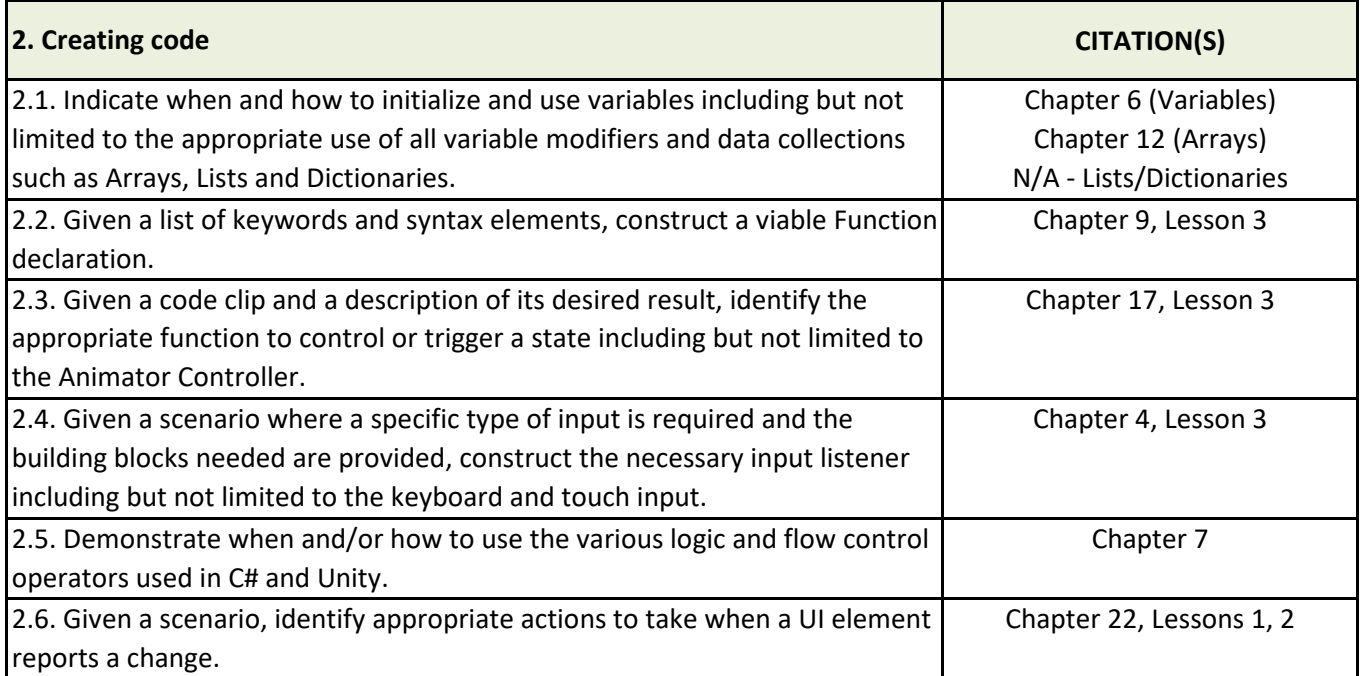

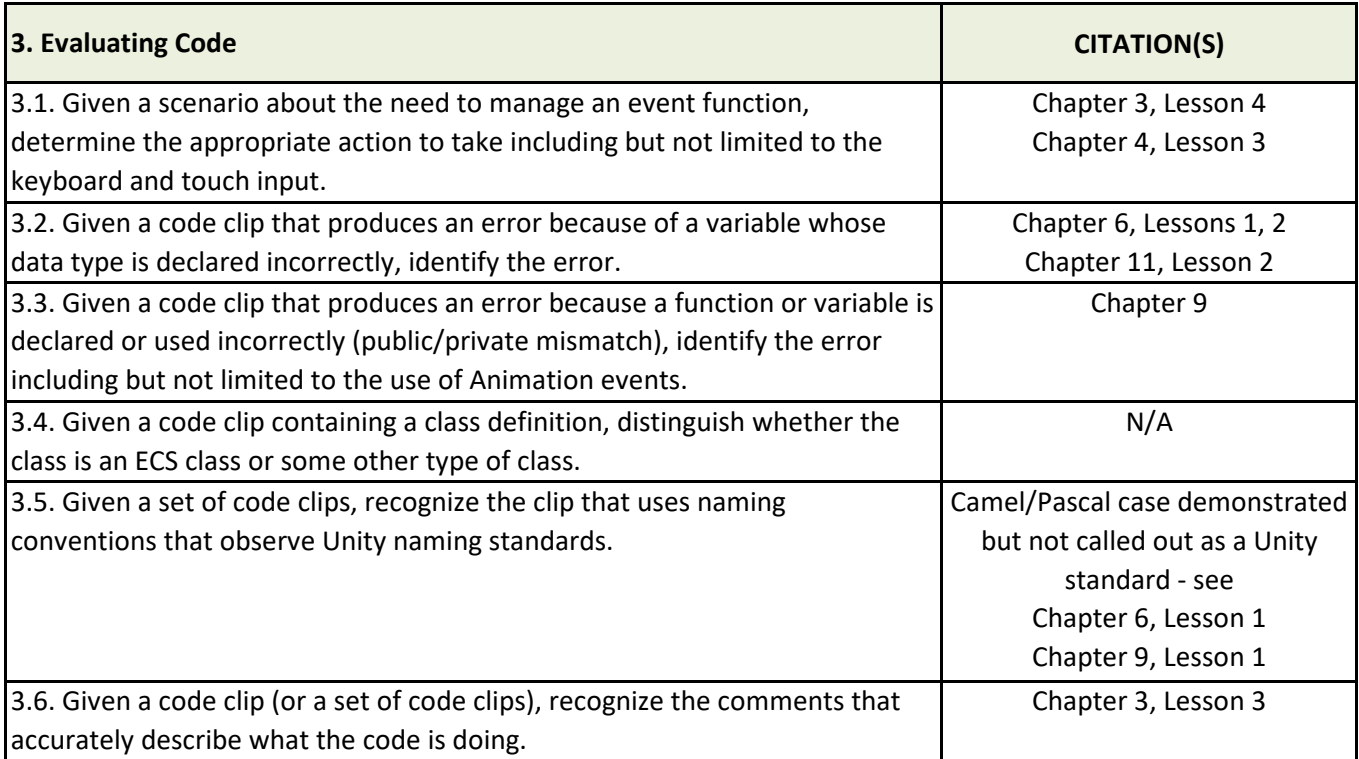

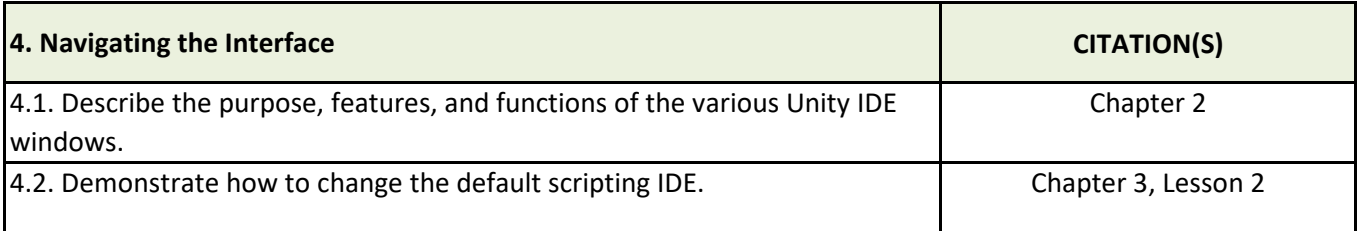

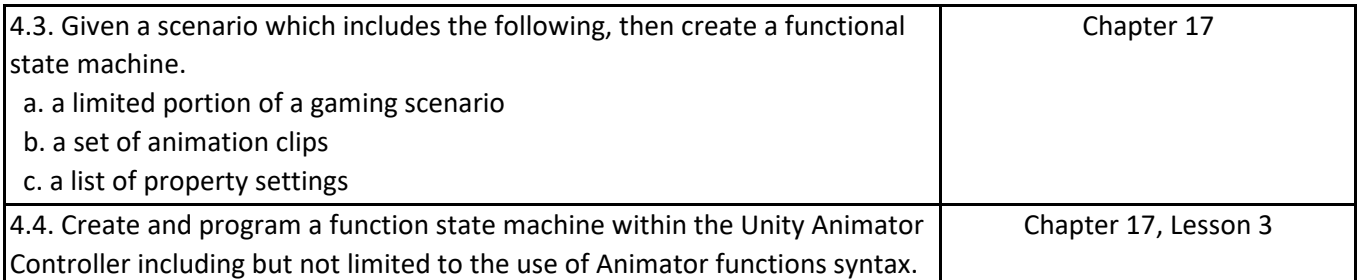